$y = ctg x$ График

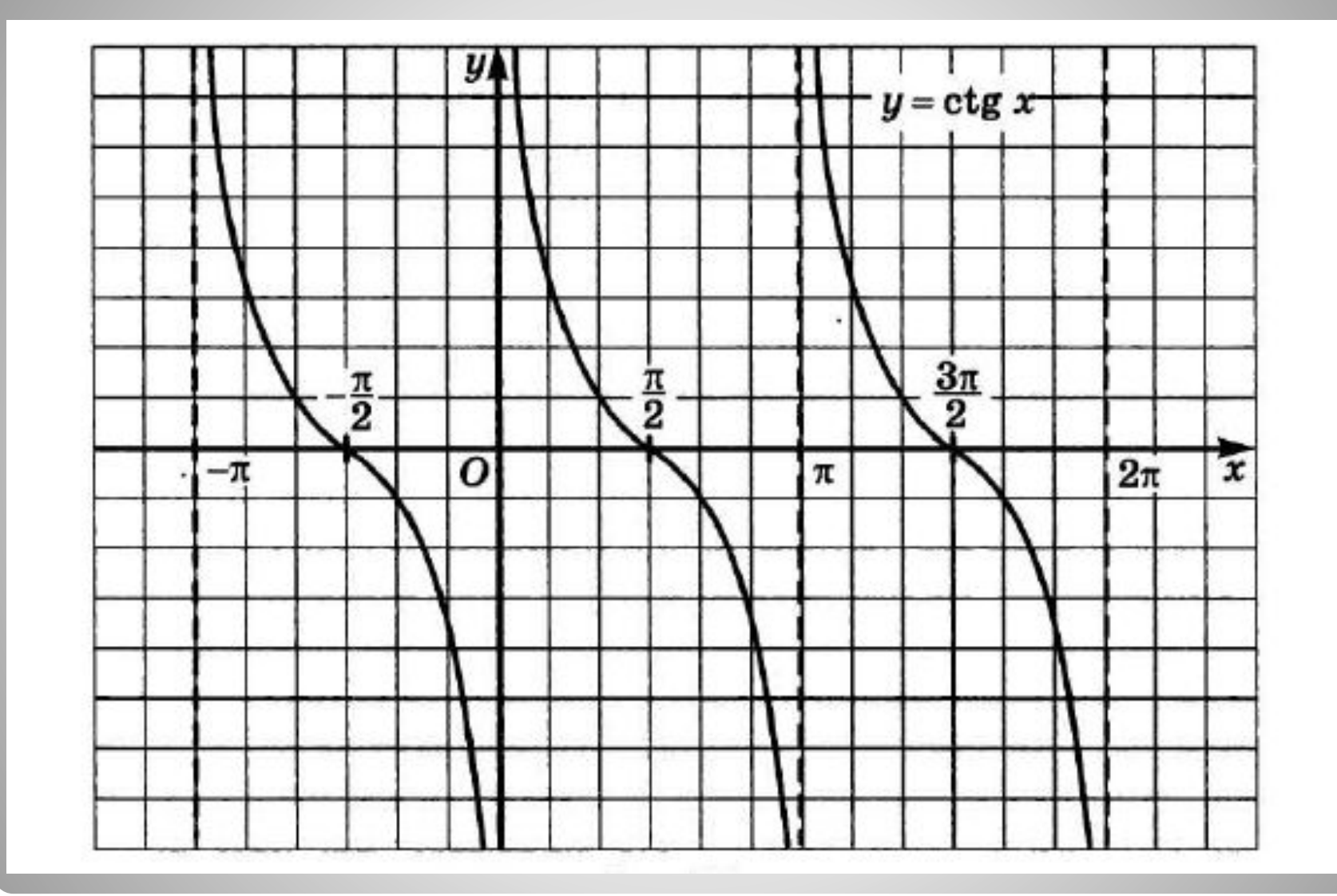